## Content writing companies in jaipur >>> CLICK HERE <<<

## Content writing companies in jaipur

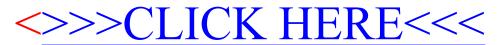